| ACT                                                                                     | CMD.                                                                                                    | Switch                                                                                                    |  |
|-----------------------------------------------------------------------------------------|----------------------------------------------------------------------------------------------------|----------------------------------------------------------------------------------------------------|--|
| SHOW                                                                                    | qconf                                                                                                    | -sss                                                                                                    |  |
| TERMINATE                                                                               | qconf                                                                                                    | -ks                                                                                                    |  |
| MODIFY                                                                                  | qconf                                                                                                    | -msconf                                                                                                    |  |
| SHOW                                                                                    | qconf                                                                                                    | -ssconf                                                                                                    |  |
|                                                                                         |                                                                                                    |                                                                                                    |  |
| ADD NODE                                                                                | qconf                                                                                                    | -astnode path                                                                                                    |  |
| Format: / <path>=<shares> path is<br/>Xpath-style with "/" as root node</shares></path> |                                                                                                    |                                                                                                    |  |
| CREATE                                                                                  | qconf                                                                                                    | -astree                                                                                                    |  |
| DELETE                                                                                  | qconf                                                                                                    | -dstree                                                                                                    |  |
| SHOW                                                                                    | qconf                                                                                                    | -sstree                                                                                                    |  |
|                                                                                         |                                                                                                    |                                                                                                    |  |
|                                                                                         |                                                                                                    |                                                                                                    |  |
| CREATE                                                                                  | qconf                                                                                                    | -as name                                                                                                    |  |
| DELETE                                                                                  | qconf                                                                                                    | -ds name                                                                                                    |  |
| SHOW                                                                                    | qconf                                                                                                    | -ss                                                                                                    |  |
| CREATE                                                                                  | qconf                                                                                                    | -auser                                                                                                    |  |
| DELETE                                                                                  | qconf                                                                                                    | -duser name                                                                                                    |  |
| MODIFY                                                                                  | qconf                                                                                                    | -dq name                                                                                                    |  |
| SHOW                                                                                    | qconf                                                                                                    | -usq name                                                                                                    |  |
| LIST                                                                                    | qconf                                                                                                    | -suserl                                                                                                    |  |
| CREATE                                                                                  | qconf                                                                                                    | -au user_name<br>list_name                                                                                                    |  |
| Note: If user list does not exist it will be created automatically                      |                                                                                                    |                                                                                                    |  |
| DELETE                                                                                  | qconf                                                                                                    | -dul list_name                                                                                                    |  |
| DELETE<br>USER                                                                          | qconf                                                                                                    | -du user_name list_name                                                                                                    |  |
| MODIFY                                                                                  | qconf                                                                                                    | -mu list_name                                                                                                    |  |
| SHOW                                                                                    | qconf                                                                                                    | -su list_name                                                                                                    |  |
| LIST                                                                                    | qconf                                                                                                    | -sul                                                                                                    |  |
|                                                                                         | SEE "USE                                                                                                    | R LIST"                                                                                                    |  |
|                                                                                         | SHOW TERMINATE  MODIFY SHOW  ADD NODE Format: /< Xpath-styll CREATE DELETE SHOW  CREATE DELETE SHOW  CREATE DELETE MODIFY SHOW LIST  CREATE  Note: If will be believe believe | SHOW QCONF TERMINATE QCONF TERMINATE QCONF MODIFY QCONF SHOW QCONF ADD NODE QCONF Format: / <path>=<sh xpath="">=<sh xpath="">=<sh "="" create="" delete="" list="" modify="" qconf="" qconf<="" show="" td="" with="" xpath-style=""></sh></sh></sh></path> |  |

## Daemons & Job Life Cycle

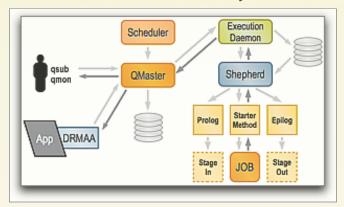

GRAPHIC SOURCE: DANIEL TEMPLETON

- Jobs are submitted from submit hosts or via DRMAA API
- 2. User identity, current working directory, paths and environment values captured if available
- 3. Qmaster host receives job request, places entry in spool database and notifies the scheduler
- 4. Scheduler attempts to place job in best possible job slot. If the job can be placed during the current scheduling interval, the chosen queue instance name is returned to the qmaster daemon. If job can not be placed it remains on the pending task list.
- 5. Qmaster host receives queue instance name from the scheduler and dispatches job to the execution daemon running on the remote host.
- The remote Execution daemon spawns a shepherd process to manage the job. The shepherd performs a setuid operation to effectively "become" the job submitter
- Shepherd sets up job, including paths, cwd and environment variables recorded at submission time. The shepherd starts the job, monitors resource usage data and exit status. Shepherd also performs post-job cleanup tasks.
- 8. Exit status & accounting data are passed back to execution daemon which then passes the info back to the Qmaster.

## **Grid Engine 6.1 Quick Reference**

This tri-fold brochure was created for BioTeam customers by reformatting the information contained in Dan Templeton's "SGE\_Cheat\_Sheet.pdf." Feel free to copy, publish and redistribute. Suggestions for improvements should be sent to chris@bioteam.net

## ADDITIONAL RESOURCES http://gridengine.sunsource.net MAIL LISTS HOWTOS MANPAGES ADMIN & BLOG WIKI USER GUIDES

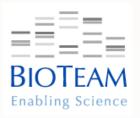

## Alphabetical Reference by Target

| ACL  ADMIN HOST  CREATE  QCONF  -ah name  DELETE  QCONF  -dh name  LIST  QCONF  -sh  ADVANCE  RESERVATION  DELETE  QTdel  SHOW  QTStat  CREATE  QCONF  -acal name  DELETE  QCONF  -dcal name  MODIFY  QCONF  -scal name  LIST  CREATE  QCONF  -acal name  MODIFY  QCONF  -scal name  DELETE  QCONF  -scal name  LIST  CREATE  QCONF  -scal name  LIST  CREATE  QCONF  -scal name  LIST  CREATE  QCONF  -scal name  LIST  CREATE  QCONF  -sckpt name  MODIFY  QCONF  SHOW  QCONF  -sckpt name  SHOW  QCONF  -sckpt name  SHOW  QCONF  -sckpt name  SHOW  QCONF  -sckpt name  SHOW  QCONF  -sckpt name  SHOW  QCONF  -sckpt name  SHOW  QCONF  -sckpt name  SHOW  QCONF  -sckpt name  SHOW  QCONF  -sckpt name | TARGET     | ACT                                          | Смо.      | SWITCH          |
|----------------------------------------------------------------------------------------------------|------------|----------------------------------------------|-----------|-----------------|
| HOST  DELETE qconf -dh name  LIST qconf -sh  CREATE qrsub (SEE MANPAGE)  DELETE qrdel res_id  SHOW qrstat -ar ar_id  LIST qrstat  CALENDAR  CREATE qconf -acal name  DELETE qconf -dcal name  MODIFY qconf -mcal name  SHOW qconf -scal name  LIST qconf -scall  CHECKPOINT ENVIRONMENT  CREATE qconf -dckpt name  MODIFY qconf -mckpt name  MODIFY qconf -mckpt name  SHOW qconf -sckpt name  MODIFY qconf -mckpt name  SHOW qconf -sckpt name  SHOW qconf -sckpt name  SHOW qconf -sckpt name                                                                                                    | ACL        | SEE "USER LIST"                              |           |                 |
| DELETE qconf -dh name  LIST qconf -sh  CREATE qrsub (SEE MANPAGE)  DELETE qrdel res_id  SHOW qrstat -ar ar_id  LIST qrstat  CALENDAR CREATE qconf -acal name  DELETE qconf -dcal name  MODIFY qconf -mcal name  SHOW qconf -scal name  LIST qconf -scall  CHECKPOINT ENVIRONMENT  CREATE qconf -dckpt name  MODIFY qconf -mckpt name  MODIFY qconf -mckpt name  SHOW qconf -sckpt name  MODIFY qconf -mckpt name  SHOW qconf -sckpt name  MODIFY qconf -mckpt name  SHOW qconf -sckpt name                                                                                                    |            | CREATE                                       | qconf     | -ah name        |
| ADVANCE RESERVATION  CREATE qrsub (SEE MANPAGE)  DELETE qrdel res_id  SHOW qrstat -ar ar_id  LIST qrstat  CALENDAR  CREATE qconf -acal name  DELETE qconf -dcal name  MODIFY qconf -mcal name  SHOW qconf -scal name  LIST qconf -scall  CHECKPOINT CREATE qconf -ackpt name  MODIFY qconf -mckpt name  MODIFY qconf -mckpt name  SHOW qconf -sckpt name  MODIFY qconf -mckpt name  SHOW qconf -sckpt name  MODIFY qconf -sckpt name  SHOW qconf -sckpt name                                                                                                    |            | DELETE                                       | qconf     | -dh name        |
| RESERVATION  DELETE qrdel res_id  SHOW qrstat -ar ar_id  LIST qrstat  CALENDAR  CREATE qconf -acal name  DELETE qconf -dcal name  MODIFY qconf -mcal name  SHOW qconf -scal name  LIST qconf -scall  CHECKPOINT CREATE qconf -ackpt name  DELETE qconf -dckpt name  MODIFY qconf -mckpt name  MODIFY qconf -mckpt name  SHOW qconf -sckpt name  SHOW qconf -sckpt name  SHOW qconf -sckpt name                                                                                                    |            | LIST                                         | qconf     | -sh             |
| DELETE qrdel res_id  SHOW qrstat -ar ar_id  LIST qrstat  CALENDAR CREATE qconf -acal name  DELETE qconf -dcal name  MODIFY qconf -mcal name  SHOW qconf -scal name  LIST qconf -scall  CHECKPOINT ENVIRONMENT  CREATE qconf -ackpt name  MODIFY qconf -dckpt name  MODIFY qconf -mckpt name  SHOW qconf -sckpt name  SHOW qconf -sckpt name  SHOW qconf -sckpt name                                                                                                    |            | CREATE                                       | qrsub     | (SEE MANPAGE)   |
| CALENDAR  CREATE qconf -acal name  DELETE qconf -dcal name  MODIFY qconf -mcal name  SHOW qconf -scal name  LIST qconf -scall  CHECKPOINT ENVIRONMENT  CREATE qconf -ackpt name  MODIFY qconf -dckpt name  MODIFY qconf -mckpt name  SHOW qconf -sckpt name  SHOW qconf -sckpt name  SHOW qconf -sckpt name                                                                                                    |            | DELETE                                       | qrdel     | res_id          |
| CALENDAR  CREATE qconf -acal name  DELETE qconf -dcal name  MODIFY qconf -mcal name  SHOW qconf -scal name  LIST qconf -scall  CHECKPOINT CREATE qconf -ackpt name  DELETE qconf -dckpt name  MODIFY qconf -mckpt name  SHOW qconf -sckpt name  SHOW qconf -sckpt name  SHOW qconf -sckpt name                                                                                                    |            | SHOW                                         | qrstat    | -ar ar_id       |
| DELETE qconf -dcal name  MODIFY qconf -mcal name  SHOW qconf -scal name  LIST qconf -scall  CHECKPOINT ENVIRONMENT  CREATE qconf -ackpt name  DELETE qconf -dckpt name  MODIFY qconf -mckpt name  SHOW qconf -sckpt name  SHOW qconf -sckpt name                                                                                                    |            | LIST                                         | qrstat    |                 |
| DELETE qconf -dcal name  MODIFY qconf -mcal name  SHOW qconf -scal name  LIST qconf -scall  CHECKPOINT ENVIRONMENT  CREATE qconf -ackpt name  DELETE qconf -dckpt name  MODIFY qconf -mckpt name  SHOW qconf -sckpt name  SHOW qconf -sckpt name                                                                                                    | CALENDAD   | CDEATE                                       |           |                 |
| MODIFY qconf -mcal name  SHOW qconf -scal name  LIST qconf -scall  CHECKPOINT CREATE qconf -ackpt name  DELETE qconf -dckpt name  MODIFY qconf -mckpt name  SHOW qconf -sckpt name                                                                                                    | CALENDAR   |                                              | _         |                 |
| SHOW qconf -scal name  LIST qconf -scall  CHECKPOINT CREATE qconf -ackpt name  DELETE qconf -dckpt name  MODIFY qconf -mckpt name  SHOW qconf -sckpt name                                                                                                    |            |                                              | -         |                 |
| CHECKPOINT CREATE QCONF -scall  CHECKPOINT CREATE QCONF -ackpt name  DELETE QCONF -dckpt name  MODIFY QCONF -mckpt name  SHOW QCONF -sckpt name                                                                                                    |            |                                              | -         |                 |
| CHECKPOINT ENVIRONMENT  CREATE qconf -ackpt name  DELETE qconf -dckpt name  MODIFY qconf -mckpt name  SHOW qconf -sckpt name                                                                                                    |            |                                              | _         |                 |
| DELETE qconf -dckpt name  MODIFY qconf -mckpt name  SHOW qconf -sckpt name                                                                                                    | G          |                                              | _         |                 |
| MODIFY qconf -mckpt name SHOW qconf -sckpt name                                                                                                    |            |                                              | _         | _               |
| SHOW qconf -sckpt name                                                                                                    |            |                                              | qconf     | _               |
| quoni sonpe name                                                                                                    |            |                                              | -         | -               |
| LIST qconf -sckptl                                                                                                    |            |                                              | qconf     | -sckpt name     |
|                                                                                                    | _          |                                              | qconf     | -sckptl         |
| COMPLEX CREATE qconf -mc                                                                                                    |            |                                              | qconf     | -mc             |
| DELETE qconf -mc                                                                                                    |            |                                              | _         | -mc             |
| MODIFY qconf -mc                                                                                                    |            | MODIFY                                       | qconf     | -mc             |
| show qconf -sc                                                                                                    |            | SHOW                                         | qconf     | -sc             |
| CONSUMABLE SEE "COMPLEX ENTRY"                                                                                                    | CONSUMABLE | S                                            | FF "COMPL | FX FNTRY"       |
| DEPARTMENT SEE "USER LIST"                                                                                                    |            |                                              |           |                 |
| EVENT SHOW qconf -secl                                                                                                    |            |                                              | qconf     | -secl           |
| EXEC HOST STOP qconf -ke name                                                                                                    | EXEC HOST  | STOP                                         | qconf     | -ke <i>name</i> |
| If name is "all", all exec hosts will be killed                                                                                                    |            | 3                                            |           |                 |
| EXEC HOST CREATE qconf -ae [config]                                                                                                    |            | CREATE                                       | qconf     | -ae [config]    |
| Name config with "-ae" to import as template                                                                                                    | CONFIG     | Name config with "-ae" to import as template |           |                 |
| DELETE qconf -de name   globa                                                                                                    |            | DELETE                                       | qconf     | -de name global |
| MODIFY qconf -me name globa                                                                                                    |            | MODIFY                                       | qconf     | -me name global |
| SHOW qconf -se name globa                                                                                                    |            | SHOW                                         | qconf     | -se name global |
| LIST qconf -sel                                                                                                    |            | LIST                                         | qconf     | -sel            |

| TARGET                     | ACT                                                                                                    | Смд.   | Switch                 |
|----------------------------|----------------------------------------------------------------------------------------------------|--------|------------------------|
| GLOBAL EXEC<br>HOST CONFIG | SEE "EXEC HOST CONFIG"                                                                                  |        |                        |
| GLOBAL HOST<br>CONFIG      | SEE "HOST CONFIG"                                                                                       |        |                        |
| HOST                       | CREATE                                                                                                  | qconf  | -aconf name            |
|                            | DELETE                                                                                                  | qconf  | -dconf name            |
|                            | MODIFY                                                                                                  | qconf  | -mconf [name]          |
|                            | SHOW                                                                                                    | qconf  | -sconf [name]          |
|                            | LIST                                                                                                    | qconf  | -sconfl                |
|                            | Note: The "global" host configuration can not be deleted. If [name] not provided, SGE assumes "global". |        |                        |
| HOST                       | CREATE                                                                                                  |        |                        |
| HOST<br>GROUP              | CREATE                                                                                                  | qconf  | -ahgrp @name           |
|                            | DELETE                                                                                                  | qconf  | -dhgrp @name           |
|                            | Modify                                                                                                  | qconf  | -mhrgp @name           |
|                            | SHOW                                                                                                    | qconf  | -shgrp @name           |
|                            | LIST                                                                                                    | qconf  | -shgrpl                |
| JOB                        | ALTER                                                                                                   | qalter | (SEE MANPAGE)          |
|                            | CLEAR<br>ERROR                                                                                          | qmod   | -cj jobID              |
|                            | HOLD                                                                                                    | qalter | -hold_jid <i>jobID</i> |
|                            | HOLD                                                                                                    | qhold  | jobID                  |
|                            | RELEASE                                                                                                 | qrls   | -h n jobID             |
|                            | RESCHEDULE                                                                                              | qmod   | -rj jobID              |
|                            | SHOW                                                                                                    | qstat  | -j jobID               |
|                            | Note: In most cases, job name and wildcard ('*') patterns can be used in place of jobID                 |        |                        |
|                            | LIST                                                                                                    | qstat  |                        |
|                            | SUBMIT                                                                                                  | qrsh   | (SEE MANPAGE)          |
|                            | SUBMIT                                                                                                  | qsub   | (SEE MANPAGE)          |
|                            | SUSPEND                                                                                                 | qmod   | -sj jobID              |
|                            | TERMINATE                                                                                               | qdel   | jobID                  |
| MANACED /                  | CREATE                                                                                                  | qconf  | -am name               |
| MANAGER /<br>OPERATOR      | DELETE                                                                                                  | qconf  | -dm name               |
|                            | LIST                                                                                                    | qconf  | -sm                    |
|                            | Note: substitute "-ao, -do and -so" for operator specific create/delete/list actions.                   |        |                        |

| TARGET                  | ACT                 | CMD.        | SWITCH                  |
|-------------------------|---------------------|-------------|-------------------------|
| PARALLEL<br>ENVIRONMENT | CREATE              | qconf       | -ap name                |
| ("PE")                  | DELETE              | qconf       | -dp name                |
|                         | MODIFY              | qconf       | -mp name                |
|                         | SHOW                | qconf       | -sp name                |
|                         | LIST                | qconf       | -spl                    |
| PROJECT                 | CREATE              | qconf       | -aprj <i>name</i>       |
|                         | DELETE              | qconf       | -dprj name              |
|                         | MODIFY              | qconf       | -mprj <i>name</i>       |
|                         | SHOW                | qconf       | -sprj name              |
|                         | LIST                | qconf       | -sprjl                  |
| QMASTER                 | STOP /<br>TERMINATE | qconf       | -km                     |
| QUEUE                   | CLEAR<br>ERROR      | qmod        | -cq name   '*'          |
|                         | CREATE              | qconf       | -aq name                |
|                         | DELETE              | qconf       | -dq name                |
|                         | MODIFY              | qconf       | -mq name                |
|                         | RESUME              | qmod        | -usq name               |
|                         | SHOW                | qconf       | -sq [name]              |
|                         | -sq used with       | hout [name] | prints default template |
|                         | LIST                | qstat       | -f   -u '*'             |
|                         | LIST                | qselect     |                         |
|                         | LIST                | qconf       | -sql                    |
|                         | SUSPEND             | qmod        | -sq name                |
| RESOURCE                | SE                  | EE "COMPL   | EX ENTRY"               |
|                         | CREATE              | qconf       | -arqs [name]            |
| RESOURCE<br>QUOTA       | DELETE              | qconf       | -drqs name              |
| SET                     | MODIFY              | qconf       | -mrqs name              |
|                         | SHOW                | qconf       | -srqs [name]            |
|                         | LIST SETS           | qconf       | -srqsl                  |
|                         | SHOW                | qquota      |                         |

Document version 3.0 (US Format)

Continued on reverse ...